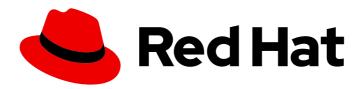

# Red Hat OpenShift Service on AWS 4

# **About**

OpenShift Service on AWS Documentation.

Last Updated: 2024-05-28

# Red Hat OpenShift Service on AWS 4 About

OpenShift Service on AWS Documentation.

## **Legal Notice**

Copyright © 2024 Red Hat, Inc.

The text of and illustrations in this document are licensed by Red Hat under a Creative Commons Attribution–Share Alike 3.0 Unported license ("CC-BY-SA"). An explanation of CC-BY-SA is available at

http://creativecommons.org/licenses/by-sa/3.0/

. In accordance with CC-BY-SA, if you distribute this document or an adaptation of it, you must provide the URL for the original version.

Red Hat, as the licensor of this document, waives the right to enforce, and agrees not to assert, Section 4d of CC-BY-SA to the fullest extent permitted by applicable law.

Red Hat, Red Hat Enterprise Linux, the Shadowman logo, the Red Hat logo, JBoss, OpenShift, Fedora, the Infinity logo, and RHCE are trademarks of Red Hat, Inc., registered in the United States and other countries.

Linux ® is the registered trademark of Linus Torvalds in the United States and other countries.

Java <sup>®</sup> is a registered trademark of Oracle and/or its affiliates.

XFS <sup>®</sup> is a trademark of Silicon Graphics International Corp. or its subsidiaries in the United States and/or other countries.

MySQL <sup>®</sup> is a registered trademark of MySQL AB in the United States, the European Union and other countries.

Node.js ® is an official trademark of Joyent. Red Hat is not formally related to or endorsed by the official Joyent Node.js open source or commercial project.

The OpenStack <sup>®</sup> Word Mark and OpenStack logo are either registered trademarks/service marks or trademarks/service marks of the OpenStack Foundation, in the United States and other countries and are used with the OpenStack Foundation's permission. We are not affiliated with, endorsed or sponsored by the OpenStack Foundation, or the OpenStack community.

All other trademarks are the property of their respective owners.

#### **Abstract**

Welcome to the official OpenShift Service on AWS documentation, where you can learn about OpenShift Service on AWS and start exploring its features.

# **Table of Contents**

| CHAPTER 1. RED HAT OPENSHIFT SERVICE ON AWS 4 DOCUMENTATION | 3  |
|-------------------------------------------------------------|----|
| CHAPTER 2. LEARN MORE ABOUT ROSA WITH HCP                   | 4  |
| 2.1. KEY FEATURES OF ROSA WITH HCP                          | 4  |
| 2.2. GETTING STARTED WITH ROSA WITH HCP                     | 4  |
| 2.2.1. Architect                                            | 4  |
| 2.2.2. Cluster Administrator                                | 4  |
| 2.2.3. Developer                                            | 5  |
| CHAPTER 3. AWS STS AND ROSA WITH HCP EXPLAINED              | 6  |
| 3.1. AWS STS CREDENTIAL METHOD                              | 6  |
| 3.2. AWS STS SECURITY                                       | 6  |
| 3.3. COMPONENTS OF ROSA WITH HCP                            | 6  |
| 3.4. DEPLOYING A ROSA WITH HCP CLUSTER                      | 8  |
| 3.5. ROSA WITH HCP WORKFLOW                                 | 8  |
| CHAPTER 4 LEGAL NOTICE                                      | 11 |

# CHAPTER 1. RED HAT OPENSHIFT SERVICE ON AWS 4 DOCUMENTATION

#### **Table of Contents**

Welcome to the official Red Hat OpenShift Service on AWS (ROSA) documentation, where you can learn about ROSA and start exploring its features. To learn about ROSA, interacting with ROSA by using Red Hat OpenShift Cluster Manager and command-line interface (CLI) tools, consumption experience, and integration with Amazon Web Services (AWS) services, start with the Introduction to ROSA documentation.

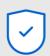

#### **Configure**

Authenticate with Red Hat and AWS; set permissions to enable cluster creation and support by Red Hat Site Reliability Engineers

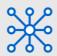

#### Access

Access the Red Hat Hybrid Cloud Console and download the command line tool to create and manage your OpenShift Clusters

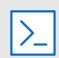

#### **Provision**

Specify your cluster requirements in the Red Hat Hybrid Cloud Console or in the CLI and automatically create your clusters

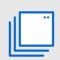

#### **Deploy**

Deploy your applications to your Red Hat OpenShift Service on AWS clusters

291 OpenShift 1122

To navigate the ROSA documentation, use the left navigation bar.

## CHAPTER 2. LEARN MORE ABOUT ROSA WITH HCP

Red Hat OpenShift Service on AWS (ROSA) with hosted control planes (HCP) offers a reduced-cost solution to create a managed ROSA cluster with a focus on efficiency. You can quickly create a new cluster and deploy applications in minutes.

#### 2.1. KEY FEATURES OF ROSA WITH HCP

- ROSA with HCP requires a minimum of only two nodes, making it ideal for smaller projects while still being able to scale to support larger projects and enterprises.
- The underlying control plane infrastructure is fully managed. Control plane components, such as the API server and etcd database, are hosted in a Red Hat-owned AWS account.
- Provisioning time is approximately 10 minutes.
- Customers can upgrade the control plane and machine pools separately, which means they do
  not have to shut down the entire cluster during upgrades.

#### 2.2. GETTING STARTED WITH ROSA WITH HCP

Use the following sections to find content to help you learn about and use ROSA with HCP.

## 2.2.1. Architect

| Learn about ROSA with HCP  | Plan ROSA with HCP<br>deployment | Additional resources             |
|----------------------------|----------------------------------|----------------------------------|
| Architecture overview      | Back up and restore              | ROSA with HCP life cycle         |
| ROSA with HCP architecture |                                  | ROSA with HCP service definition |
|                            |                                  | Getting support                  |

#### 2.2.2. Cluster Administrator

| Learn about ROSA with<br>HCP             | Deploy ROSA with HCP     | Manage ROSA with<br>HCP | Additional resources     |
|------------------------------------------|--------------------------|-------------------------|--------------------------|
| ROSA with HCP architecture               | Installing ROSA with HCP | Logging                 | Getting Support          |
| OpenShift Interactive<br>Learning Portal | Storage                  | Monitoring overview     | ROSA with HCP life cycle |
|                                          | Back up and restore      |                         |                          |
|                                          | Upgrading                |                         |                          |

# 2.2.3. Developer

| Learn about application development in ROSA with HCP                       | Deploy applications            | Additional resources |
|----------------------------------------------------------------------------|--------------------------------|----------------------|
| Red Hat Developers site                                                    | Building applications overview | Getting support      |
| Red Hat OpenShift Dev Spaces<br>(formerly Red Hat CodeReady<br>Workspaces) | Operators overview             |                      |
|                                                                            | Images                         |                      |
|                                                                            | Developer-focused CLI          |                      |

### CHAPTER 3. AWS STS AND ROSA WITH HCP EXPLAINED

Red Hat OpenShift Service on AWS (ROSA) with hosted control planes (HCP) uses an AWS (Amazon Web Services) Security Token Service (STS) for AWS Identity Access Management (IAM) to obtain the necessary credentials to interact with resources in your AWS account.

#### 3.1. AWS STS CREDENTIAL METHOD

As part of ROSA with HCP, Red Hat must be granted the necessary permissions to manage infrastructure resources in your AWS account. ROSA with HCP grants the cluster's automation software limited, short-term access to resources in your AWS account.

The STS method uses predefined roles and policies to grant temporary, least-privilege permissions to IAM roles. The credentials typically expire an hour after being requested. Once expired, they are no longer recognized by AWS and no longer have account access from API requests made with them. For more information, see the AWS documentation.

AWS IAM STS roles must be created for each ROSA with HCP cluster. The ROSA command line interface (CLI) (**rosa**) manages the STS roles and helps you attach the ROSA-specific, AWS-managed policies to each role. The CLI provides the commands and files to create the roles, attach the AWS-managed policies, and an option to allow the CLI to automatically create the roles and attach the policies.

### 3.2. AWS STS SECURITY

Security features for AWS STS include:

- An explicit and limited set of policies that the user creates ahead of time.
  - The user can review every requested permission needed by the platform.
- The service cannot do anything outside of those permissions.
- There is no need to rotate or revoke credentials. Whenever the service needs to perform an action, it obtains credentials that expire in one hour or less.
- Credential expiration reduces the risks of credentials leaking and being reused.

ROSA with HCP grants cluster software components least-privilege permissions with short-term security credentials to specific and segregated IAM roles. The credentials are associated with IAM roles specific to each component and cluster that makes AWS API calls. This method aligns with principles of least-privilege and secure practices in cloud service resource management.

#### 3.3. COMPONENTS OF ROSA WITH HCP

- AWS infrastructure The infrastructure required for the cluster including the Amazon EC2 instances, Amazon EBS storage, and networking components. See AWS compute types to see the supported instance types for compute nodes and provisioned AWS infrastructure for more information on cloud resource configuration.
- **AWS STS** A method for granting short-term, dynamic tokens to provide users the necessary permissions to temporarily interact with your AWS account resources.

- OpenID Connect (OIDC) A mechanism for cluster Operators to authenticate with AWS, assume the cluster roles through a trust policy, and obtain temporary credentials from AWS IAM STS to make the required API calls.
- Roles and policies The roles and policies used by ROSA with HCP can be divided into
  account-wide roles and policies and Operator roles and policies.
   The policies determine the allowed actions for each of the roles. See About IAM resources for
  ROSA clusters that use STS for more details about the individual roles and policies and ROSA
  IAM role resource for more details about trust policies.
  - The account-wide roles are:
    - ManagedOpenShift-Installer-Role
    - ManagedOpenShift-Worker-Role
    - ManagedOpenShift-Support-Role
  - The account-wide AWS-managed policies are:
    - ROSAInstallerPolicy
    - ROSAWorkerInstancePolicy
    - ROSASRESupportPolicy
    - ROSAIngressOperatorPolicy
    - ROSAAmazonEBSCSIDriverOperatorPolicy
    - ROSACloudNetworkConfigOperatorPolicy
    - ROSAControlPlaneOperatorPolicy
    - ROSAlmageRegistryOperatorPolicy
    - ROSAKMSProviderPolicy
    - ROSAKubeControllerPolicy
    - ROSAManageSubscription
    - ROSANodePoolManagementPolicy

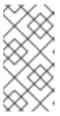

#### **NOTE**

Certain policies are used by the cluster Operator roles, listed below. The Operator roles are created in a second step because they are dependent on an existing cluster name and cannot be created at the same time as the accountwide roles.

- The Operator roles are:
  - <operator\_role\_prefix>-openshift-cluster-csi-drivers-ebs-cloud-credentials
  - <operator\_role\_prefix>-openshift-cloud-network-config-controller-cloud-credentials

- <operator\_role\_prefix>-openshift-machine-api-aws-cloud-credentials
- <operator\_role\_prefix>-openshift-cloud-credential-operator-cloud-credentials
- <operator\_role\_prefix>-openshift-image-registry-installer-cloud-credentials
- <operator\_role\_prefix>-openshift-ingress-operator-cloud-credentials
- Trust policies are created for each account-wide role and each Operator role.

#### 3.4. DEPLOYING A ROSA WITH HCP CLUSTER

Deploying a ROSA with HCP cluster follows the following steps:

- 1. You create the account-wide roles.
- 2. You create the Operator roles.
- 3. Red Hat uses AWS STS to send the required permissions to AWS that allow AWS to create and attach the corresponding AWS-manged Operator policies.
- 4. You create the OIDC provider.
- 5. You create the cluster.

During the cluster creation process, the ROSA CLI creates the required JSON files for you and outputs the commands you need. If desired, the ROSA CLI can also run the commands for you.

The ROSA CLI can automatically create the roles for you, or you can manually create them by using the **-mode manual** or **--mode auto** flags. For further details about deployment, see Creating a cluster with customizations.

#### 3.5. ROSA WITH HCP WORKFLOW

The user creates the required account-wide roles. During role creation, a trust policy, known as a cross-account trust policy, is created which allows a Red Hat-owned role to assume the roles. Trust policies are also created for the EC2 service, which allows workloads on EC2 instances to assume roles and obtain credentials. AWS assigns a corresponding permissions policy to each role.

After the account-wide roles and policies are created, the user can create a cluster. Once cluster creation is initiated, the user creates the Operator roles so that cluster Operators can make AWS API calls. These roles are then assigned to the corresponding permission policies that were created earlier and a trust policy with an OIDC provider. The Operator roles differ from the account-wide roles in that they ultimately represent the pods that need access to AWS resources. Because a user cannot attach IAM roles to pods, they must create a trust policy with an OIDC provider so that the Operator, and therefore the pods, can access the roles they need.

Once the user assigns the roles to the corresponding policy permissions, the final step is creating the OIDC provider.

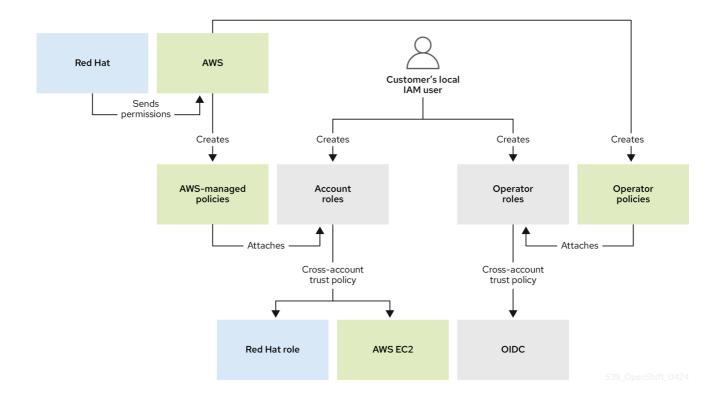

When a new role is needed, the workload currently using the Red Hat role will assume the role in the AWS account, obtain temporary credentials from AWS STS, and begin performing the actions using API calls within the user's AWS account as permitted by the assumed role's permissions policy. The credentials are temporary and have a maximum duration of one hour.

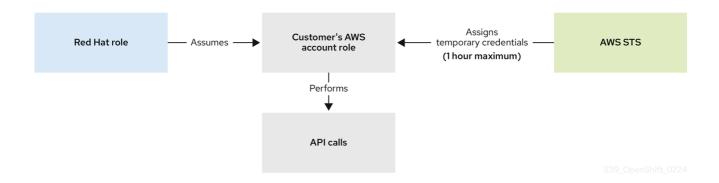

Operators use the following process to obtain the requisite credentials to perform their tasks. Each Operator is assigned an Operator role, a permissions policy, and a trust policy with an OIDC provider. The Operator will assume the role by passing a JSON web token that contains the role and a token file (web\_identity\_token\_file) to the OIDC provider, which then authenticates the signed key with a public key. The public key is created during cluster creation and stored in an S3 bucket. The Operator then confirms that the subject in the signed token file matches the role in the role trust policy which ensures that the OIDC provider can only obtain the allowed role. The OIDC provider then returns the temporary credentials to the Operator so that the Operator can make AWS API calls. For a visual representation, see the following diagram:

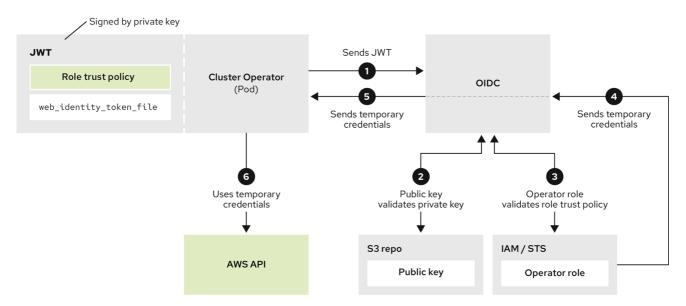

629\_OpenShift\_0424

## **CHAPTER 4. LEGAL NOTICE**

Copyright © 2024 Red Hat, Inc.

OpenShift documentation is licensed under the Apache License 2.0 (https://www.apache.org/licenses/LICENSE-2.0).

Modified versions must remove all Red Hat trademarks.

Portions adapted from https://github.com/kubernetes-incubator/service-catalog/ with modifications by Red Hat.

Red Hat, Red Hat Enterprise Linux, the Red Hat logo, the Shadowman logo, JBoss, OpenShift, Fedora, the Infinity logo, and RHCE are trademarks of Red Hat, Inc., registered in the United States and other countries.

Linux® is the registered trademark of Linus Torvalds in the United States and other countries.

Java® is a registered trademark of Oracle and/or its affiliates.

XFS<sup>®</sup> is a trademark of Silicon Graphics International Corp. or its subsidiaries in the United States and/or other countries.

MySQL® is a registered trademark of MySQL AB in the United States, the European Union and other countries.

Node.js<sup>®</sup> is an official trademark of Joyent. Red Hat Software Collections is not formally related to or endorsed by the official Joyent Node.js open source or commercial project.

The OpenStack® Word Mark and OpenStack logo are either registered trademarks/service marks or trademarks/service marks of the OpenStack Foundation, in the United States and other countries and are used with the OpenStack Foundation's permission. We are not affiliated with, endorsed or sponsored by the OpenStack Foundation, or the OpenStack community.

All other trademarks are the property of their respective owners.